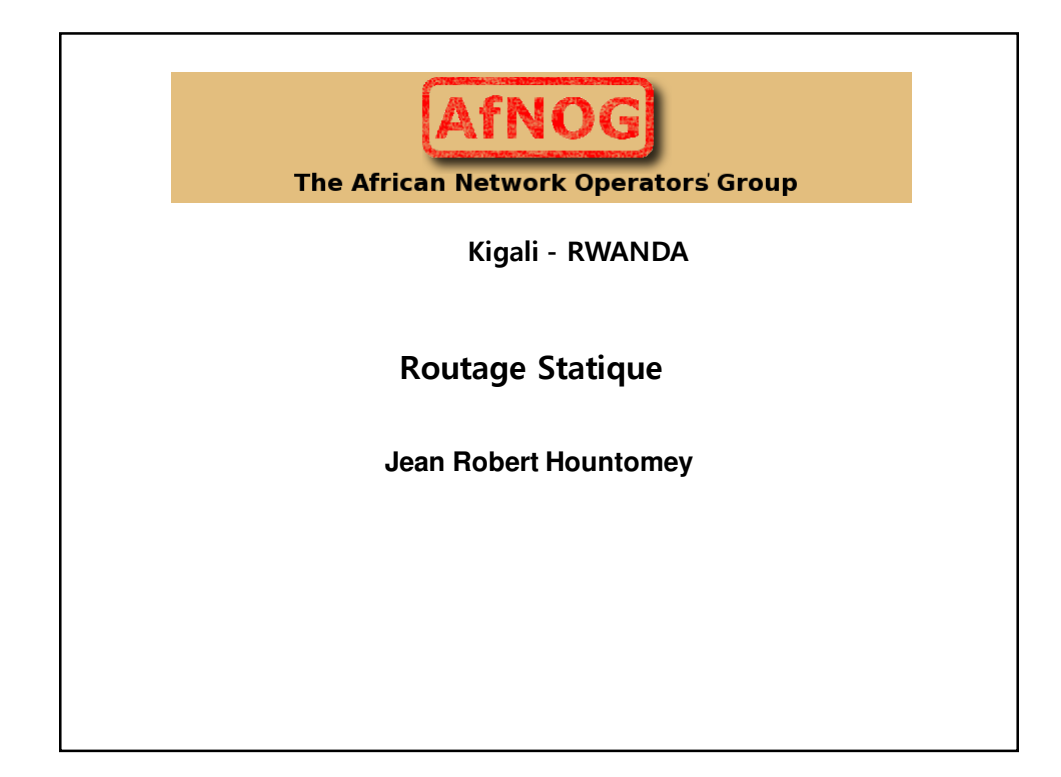

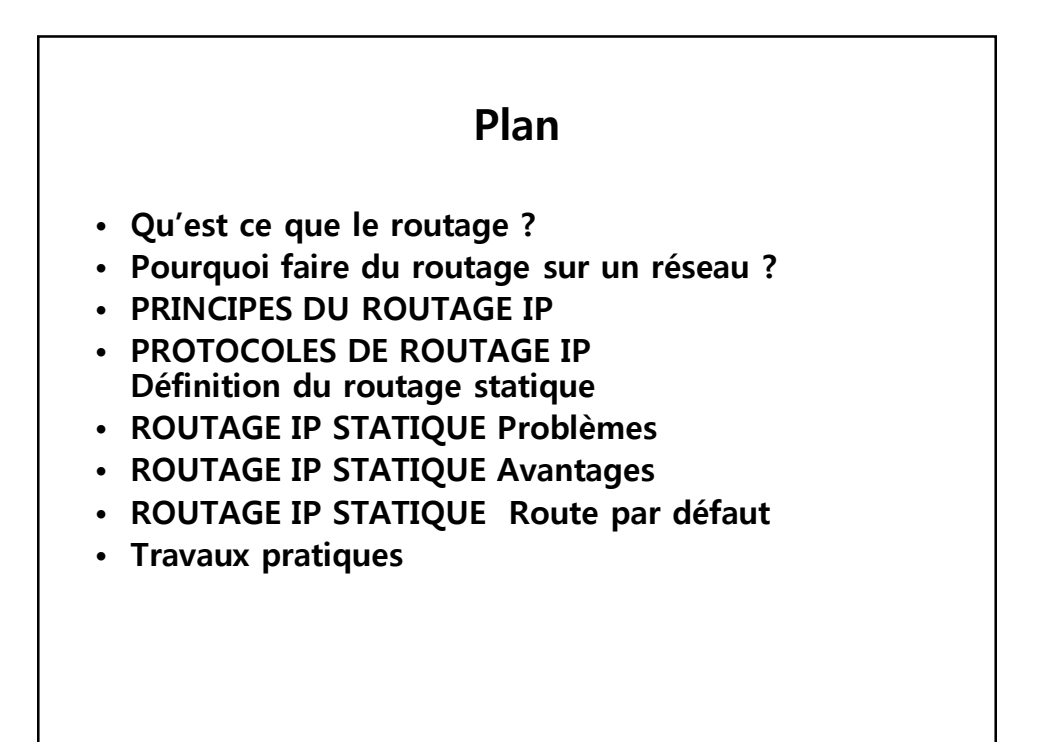

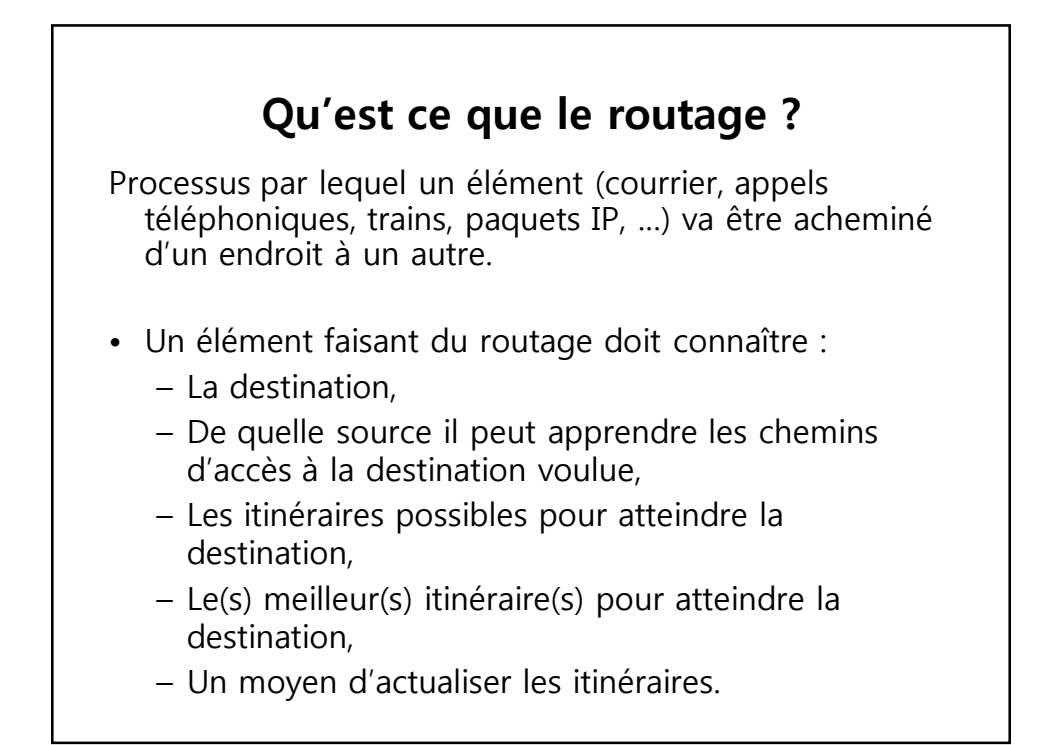

### **Pourquoi faire du routage sur un réseau ?**

- **Un équipement sur un réseau local** 
	- Peut atteindre directement les machines sur le même segment sans routage (ARP),
	- Ne peut pas atteindre les équipements sur un autre réseau (ou sous -réseau) sans un intermédiaire.
- **Qui doit faire du routage sur un réseau ?** 
	- Équipement connecté à 2 réseaux ou sous-réseaux au moins,
		- Station de travail avec 2 interfaces réseau au moins,
		- Routeur (CISCO, Juniper, BayNetworks, …)

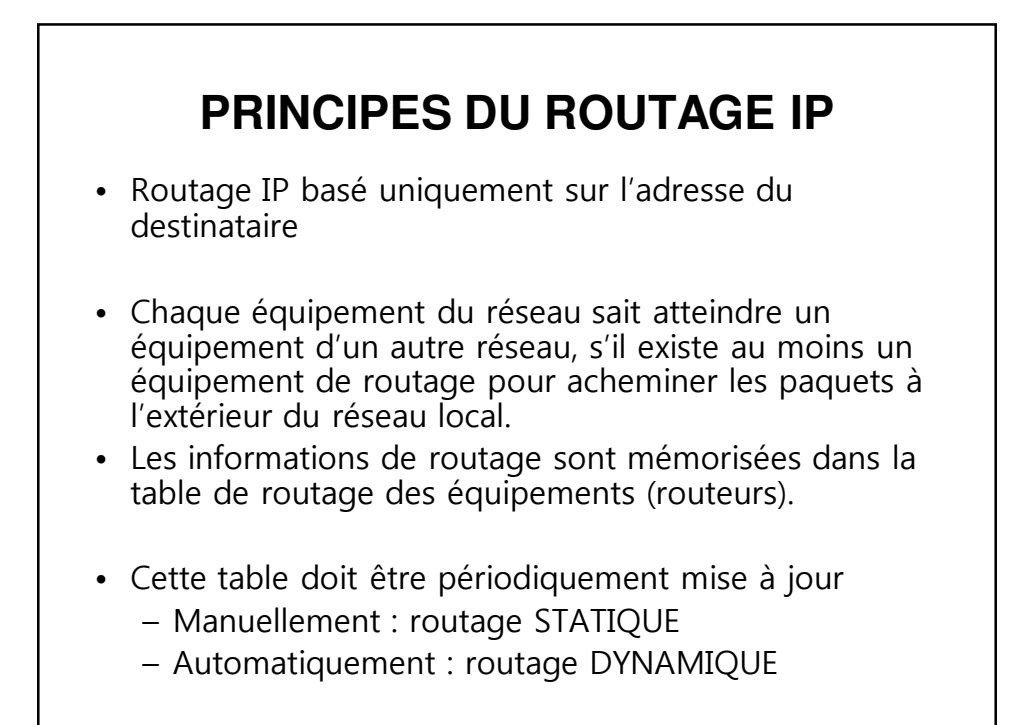

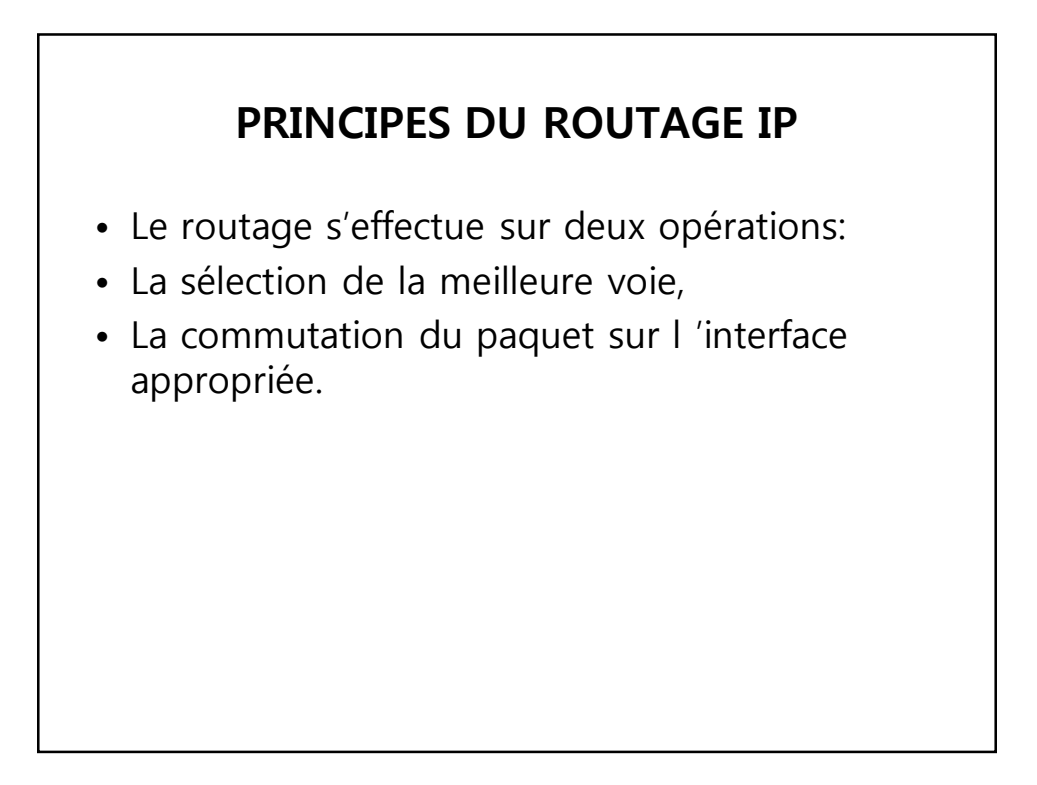

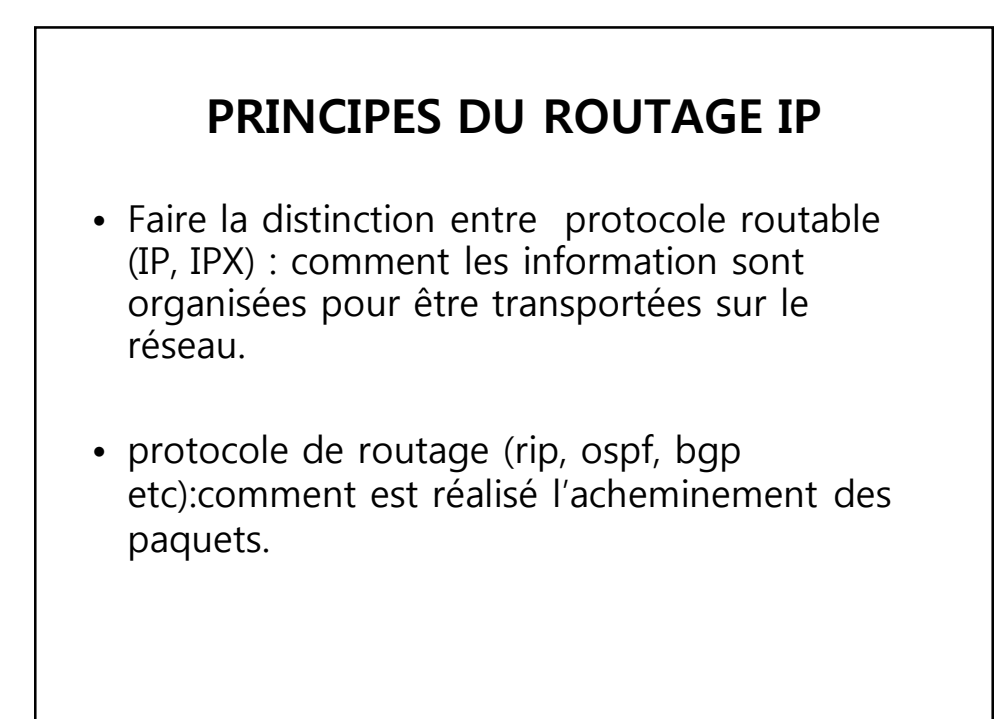

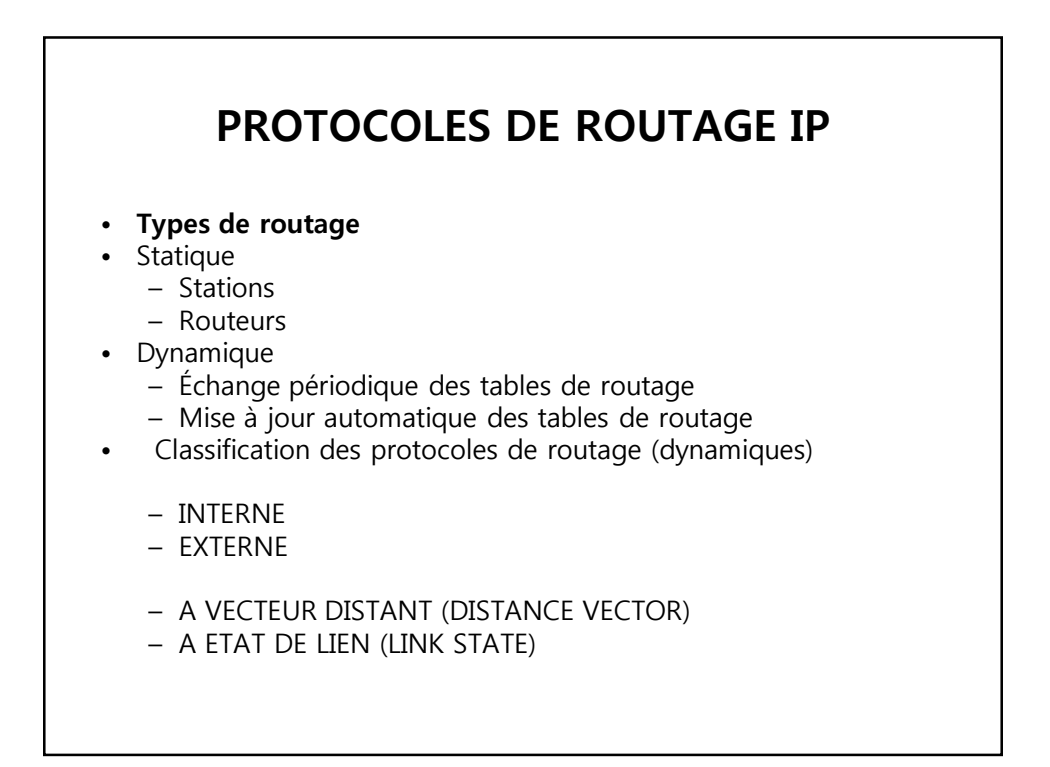

## Définition du routage statique

#### **Routage statique**

Les informations sont mises à jour manuellement à chaque modification topologique de l'interréseau.

#### **Routage dynamique**

Les informations relatives à la route sont mises à jour automatiquement entre les routeurs.

#### **ROUTAGE IP STATIQUE Problèmes**

- **Problèmes du routage statique**
- Mise à jour manuelle de tous les équipements du réseau
- Une station ne peut atteindre que les réseaux qu'on lui indique par la commande route
- Boucles de routage,
- routages asymétriques
- Routages aberrants …
- **Recommandations générales**
- Stations, Routeurs d'extrémité => Routage statique)
- Routeurs => Routage dynamique

### **ROUTAGE IP STATIQUE Avantages**

- **Avantages d'un routage statique**
- Sécurité par masquage de certains parties d'un interréseau
- Moins de surcharge par rapport au routage dynamique.

# **ROUTAGE IP STATIQUE Route explicite** • **Route explicite** • Permet de specifier le chemin vers une destination connue. sif-rtr# ip route 196.200.221.0 255.255.255.248 196.200.221.65 sif-rtr# ip route 196.200.221.8 255.255.255.248 196.200.221.66 sif-rtr# ip route 196.200.221.16 255.255.255.248 196.200.221.67

### **ROUTAGE IP STATIQUE**

#### **Route par défaut**

- **Route par défaut**
- Facilite la circulation des données sur un réseau de grande taille,
- Pour atteindre une destination inconnue.
- utilisée si le prochain saut ne figure pas explicitement dans la table de routage.

sif-rtr# ip route 0.0.0.0 0.0.0.0 196.200.223.254